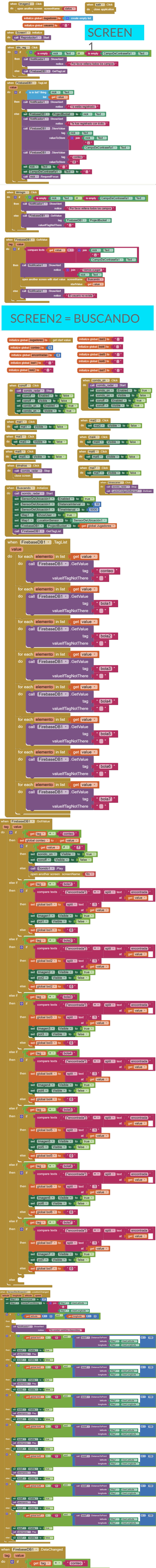

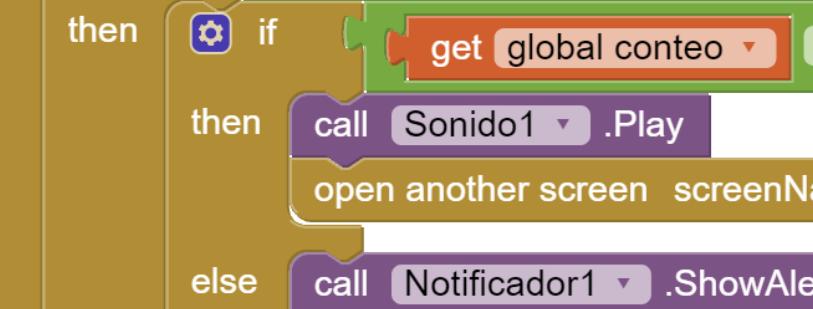

 $[$  fin

 $=$ 

ame

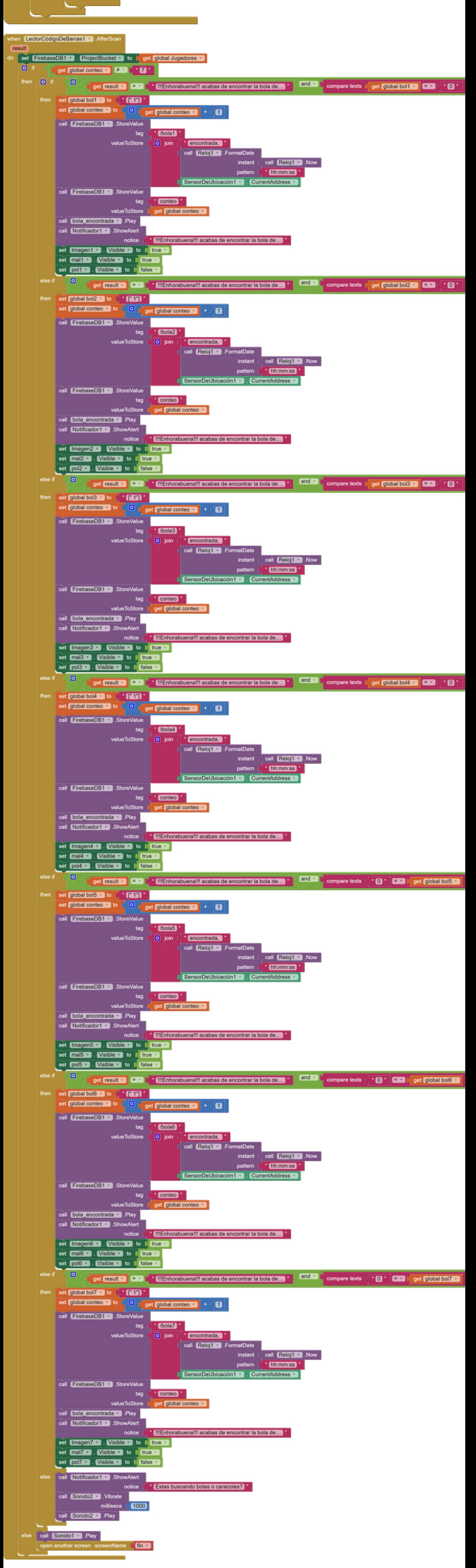